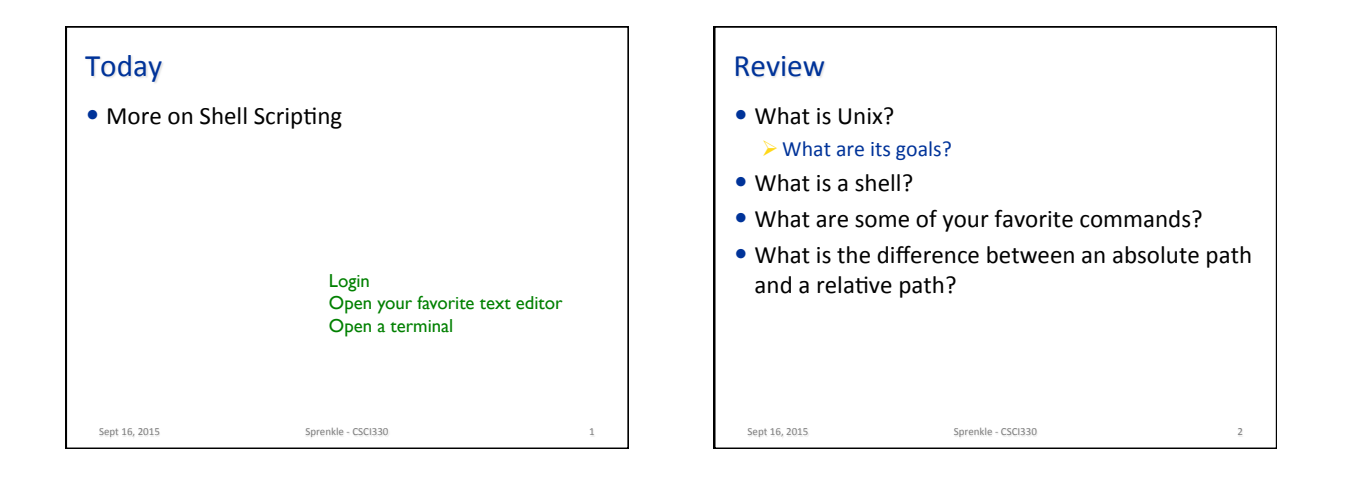

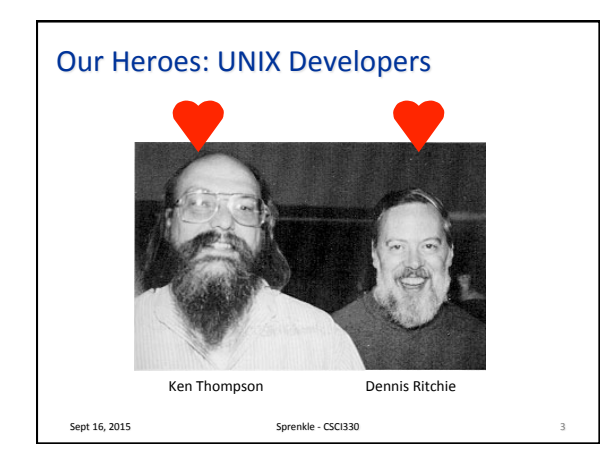

## Review: Why Unix?

- Open source  $=$  easier to study  $\triangleright$  Windows is proprietary & closed
	- $\triangleright$  OSX is proprietary and is built on top of Unix
- Historic: developed in the 60s & 70s  $\triangleright$  One of the oldest OS's in use today
- Most serious programmers & hackers know their way around Unix/Linux
- Linux is a Unix-like OS

Sept 16, 2015. The Sprenkle - CSCI330

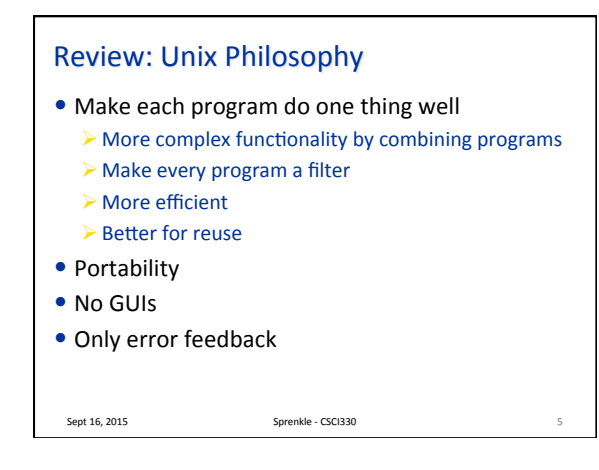

## **Quotes**

- "Unix is simple. It just takes a genius to understand its simplicity." - Dennis Ritchie
- "UNIX was not designed to stop its users from doing stupid things, as that would also stop them from doing clever things." - Doug Gwyn
- "Unix never says 'please'." Rob Pike
- "Unix is user-friendly. It just isn't promiscuous about which users it's friendly with." - Steven King
- "Those who don't understand UNIX are condemned to reinvent it, poorly." - Henry Spencer

Sept 16, 2015 Sprenkle - CSCI330

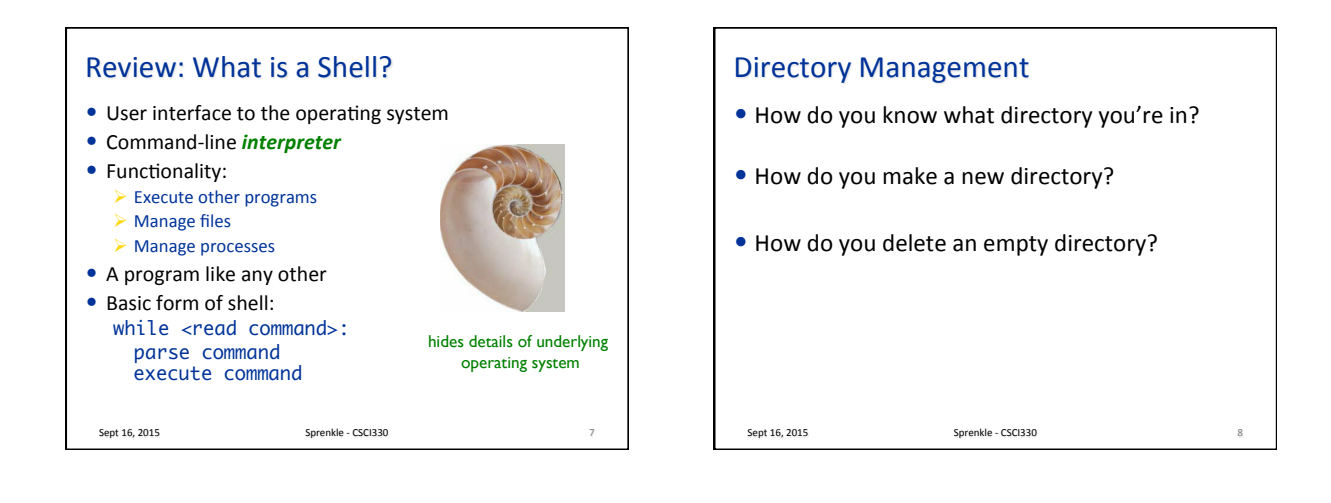

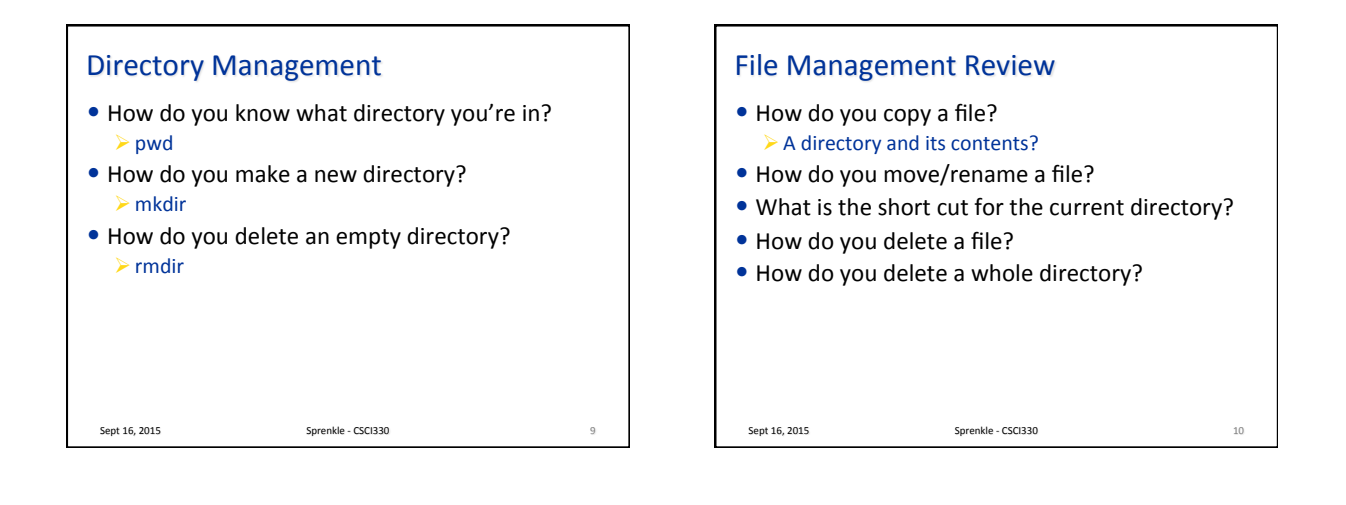

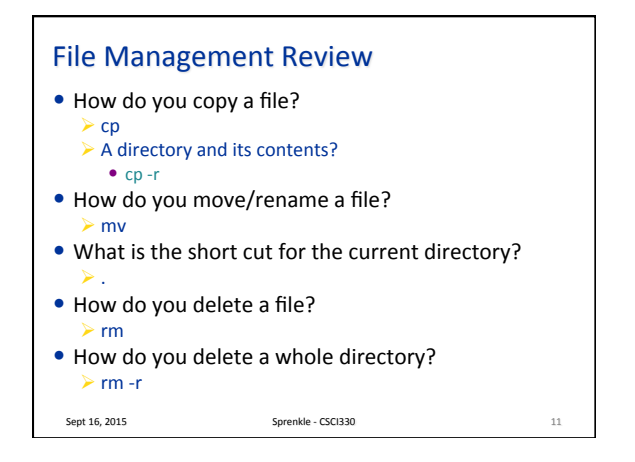

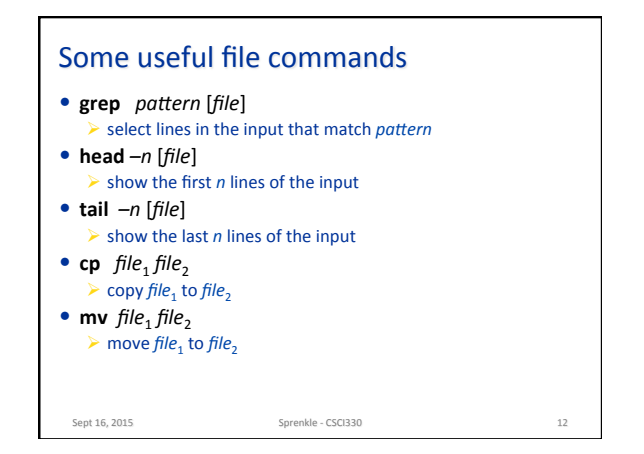

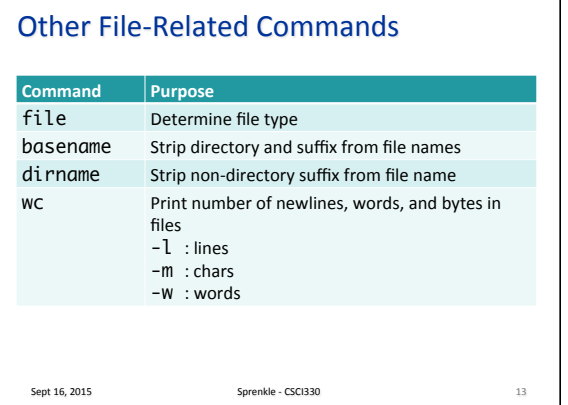

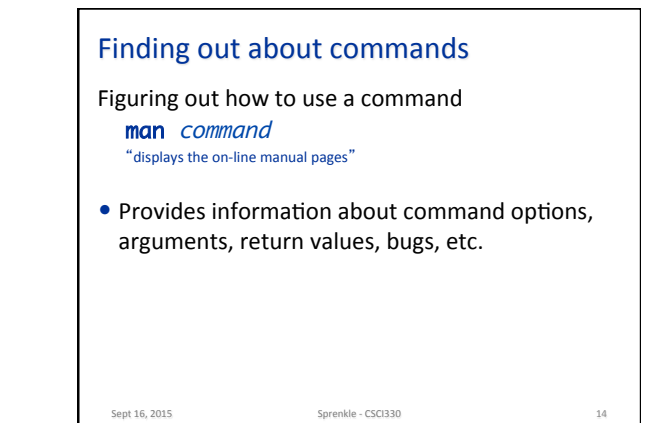

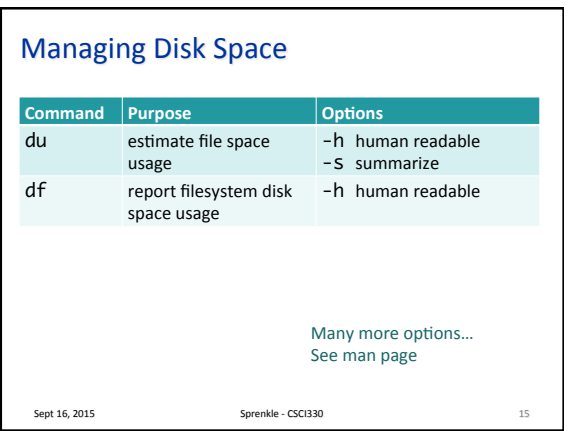

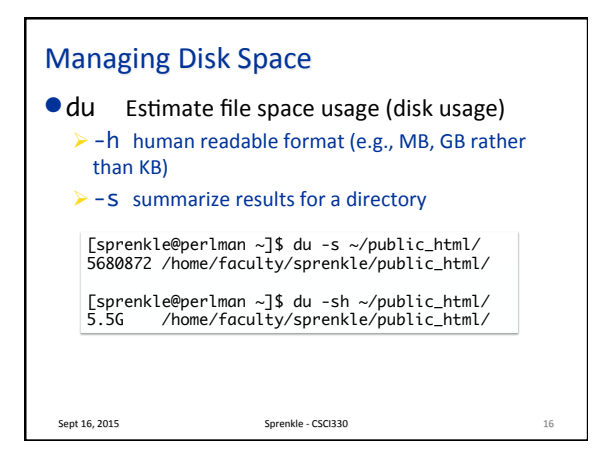

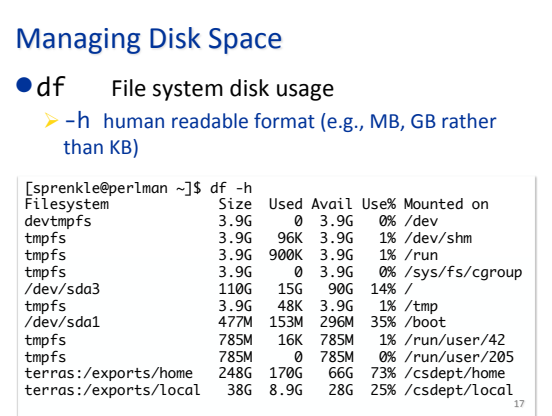

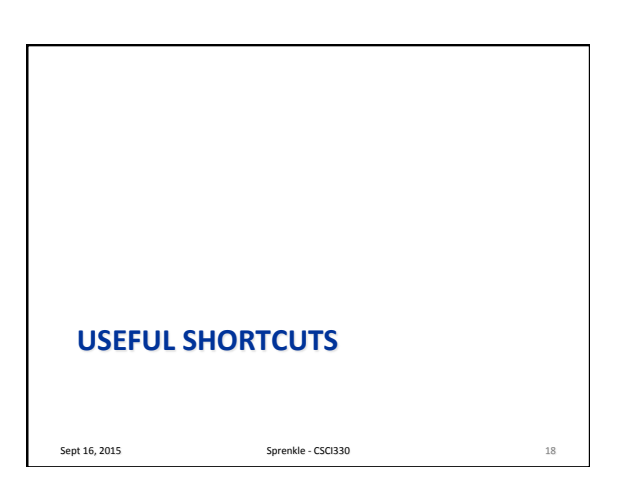

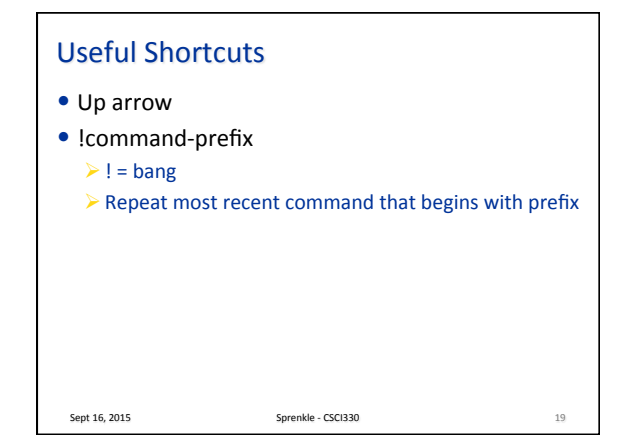

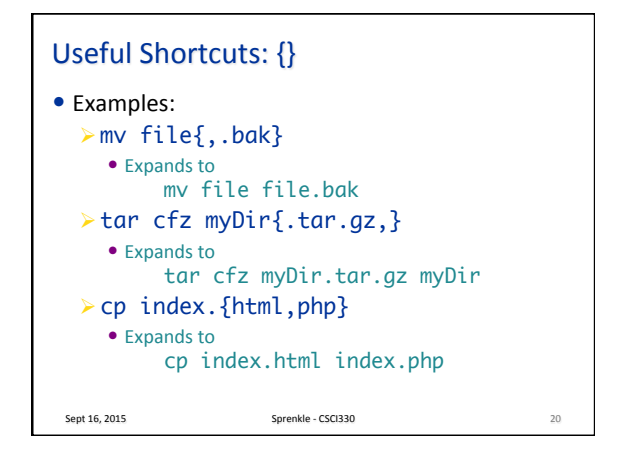

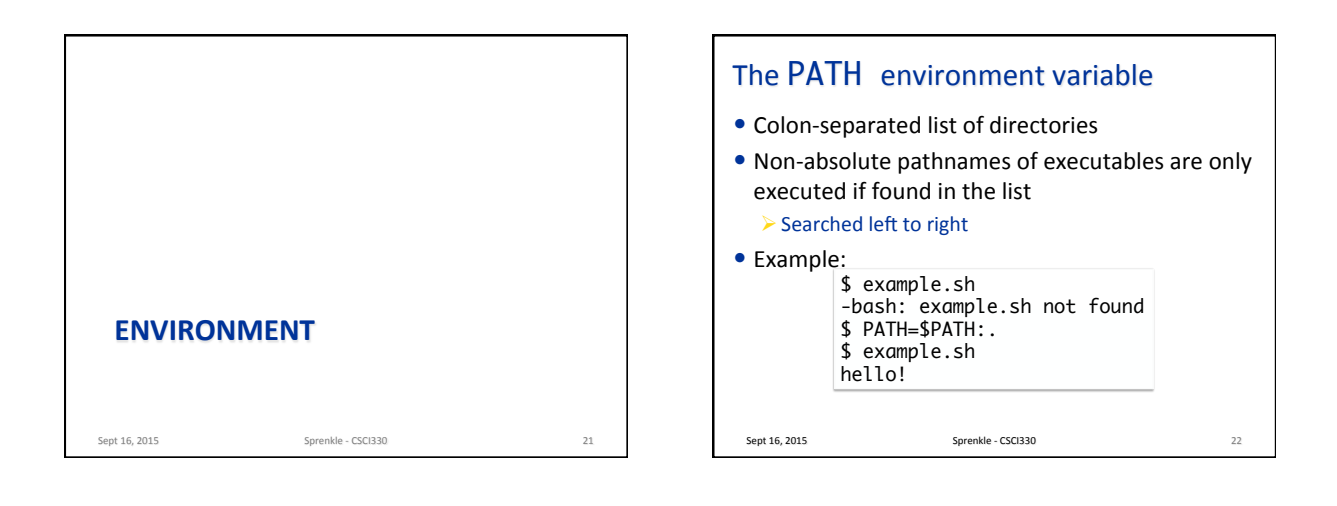

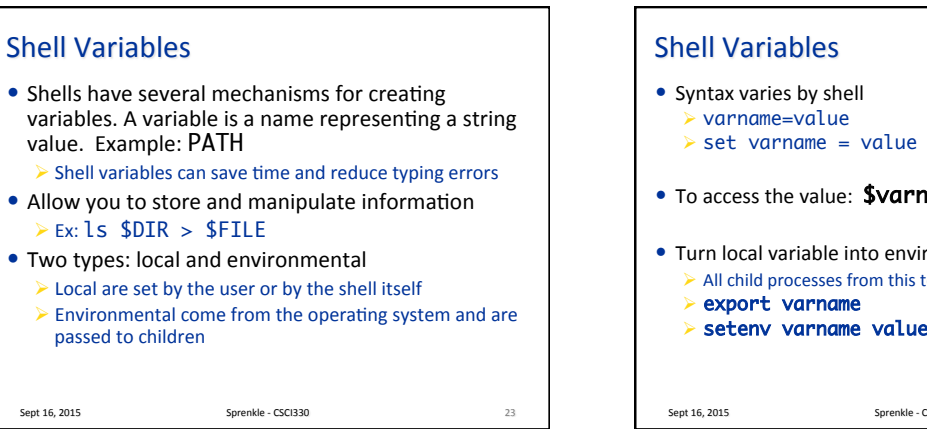

# sh, ksh, bash  $\triangleright$  set varname = value # csh • To access the value: **\$varname** • Turn local variable into environment: All child processes from this terminal<br>  $\triangleright$  export varname # sh, ksh, bash  $\triangleright$  setenv varname value # csh Sept 16, 2015 24

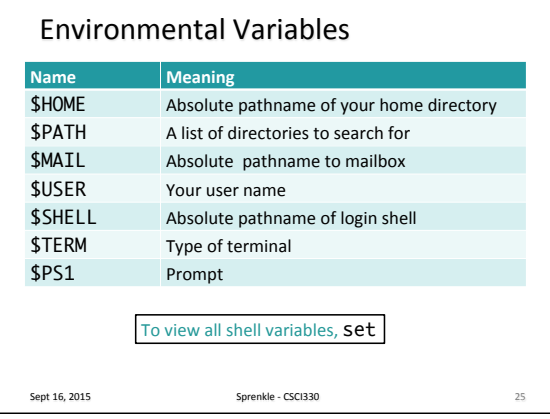

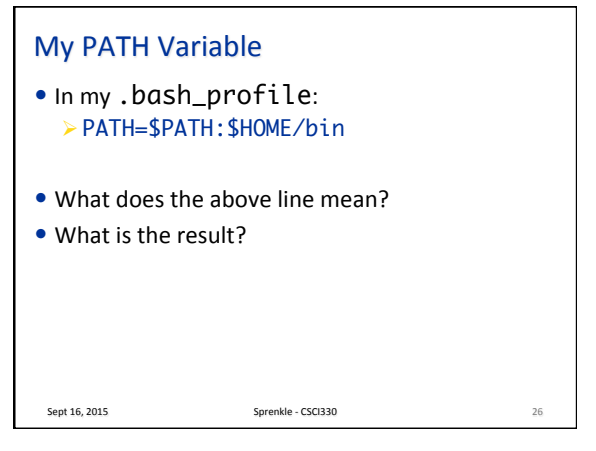

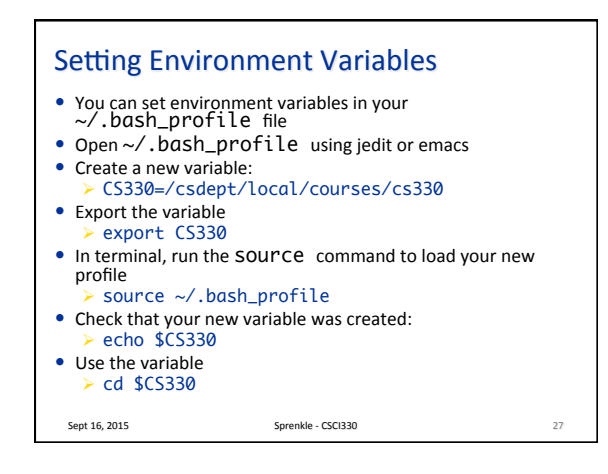

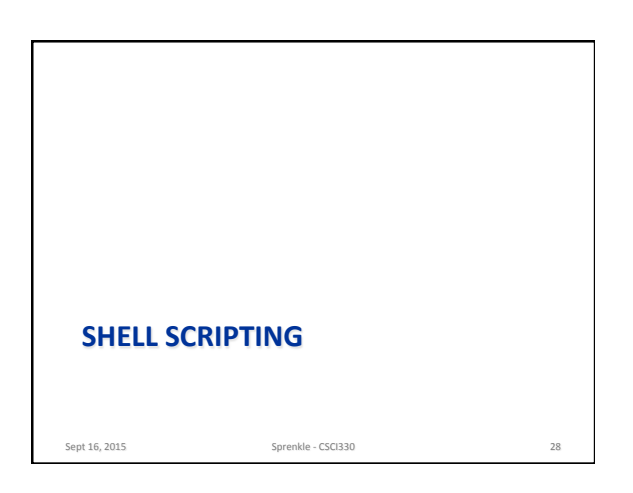

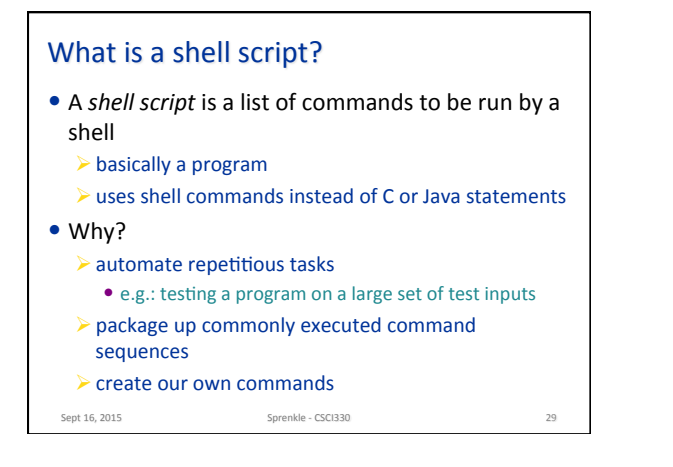

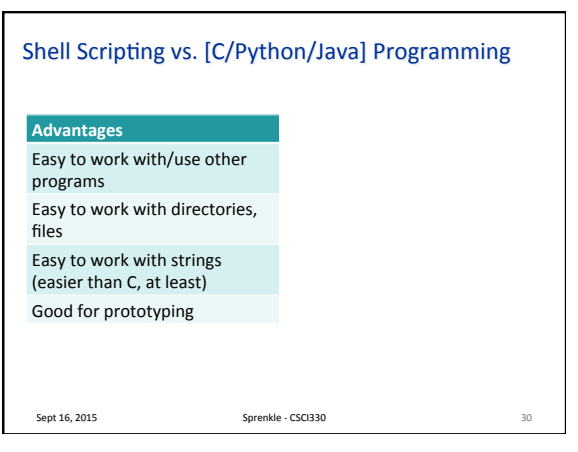

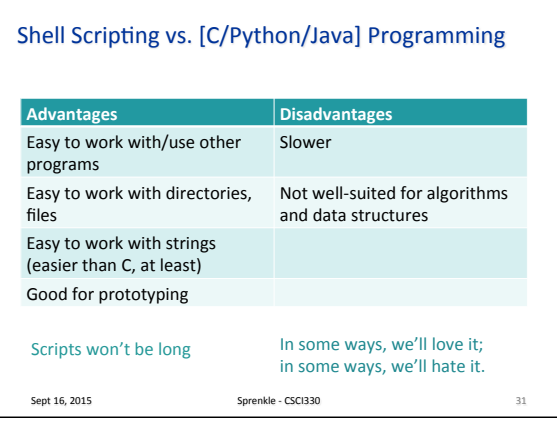

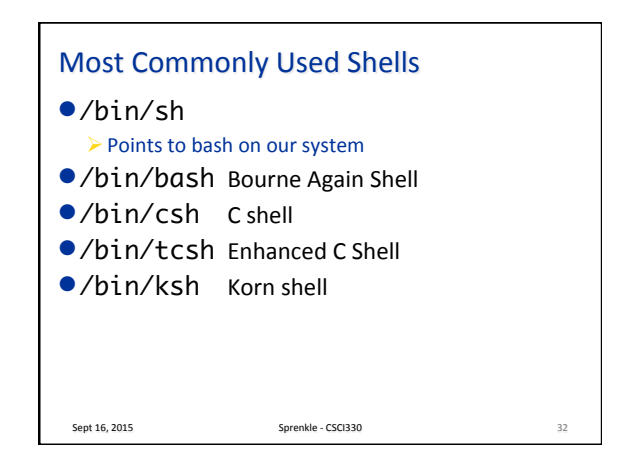

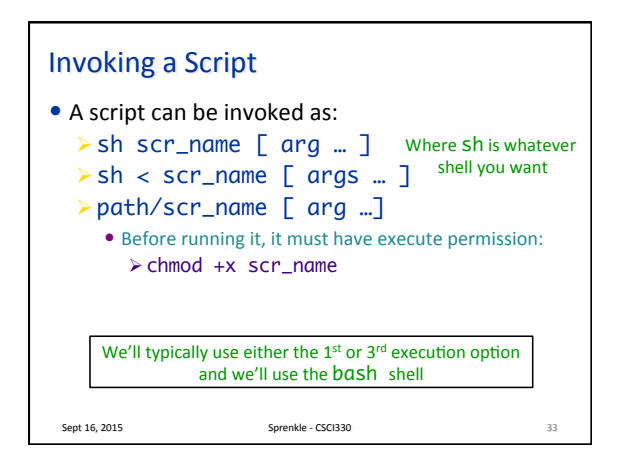

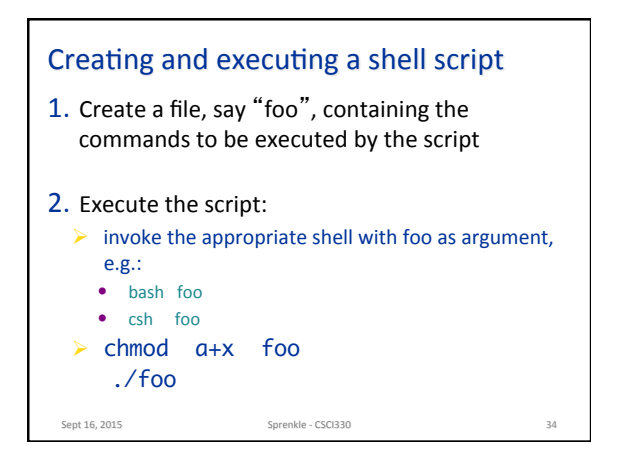

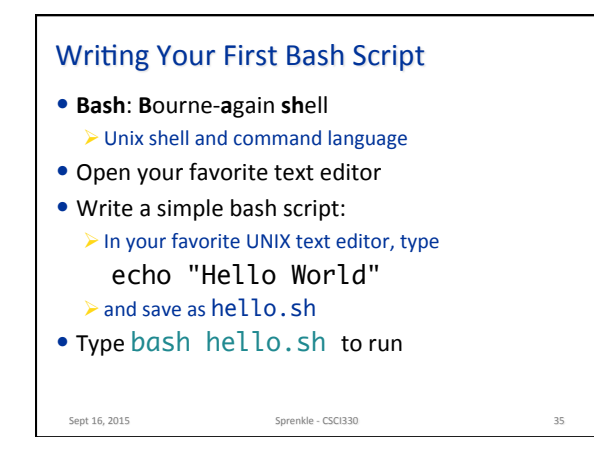

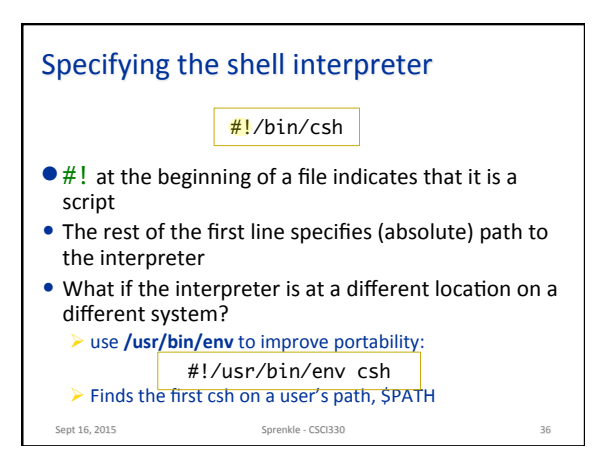

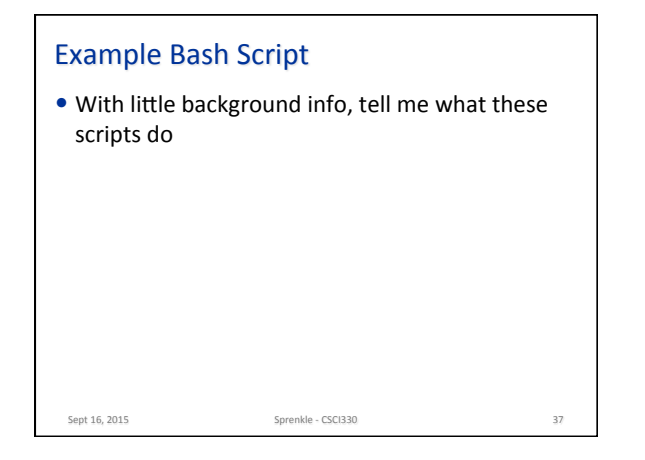

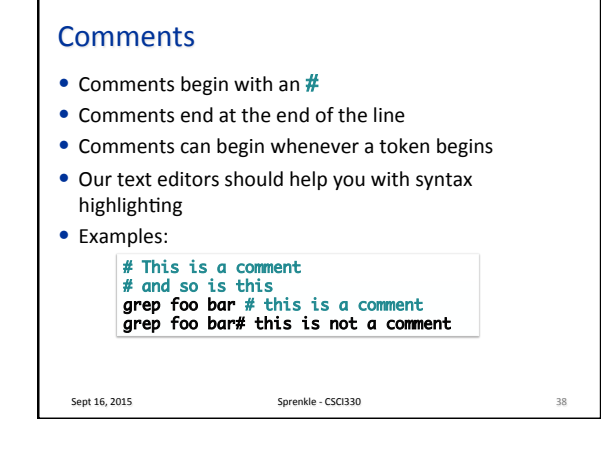

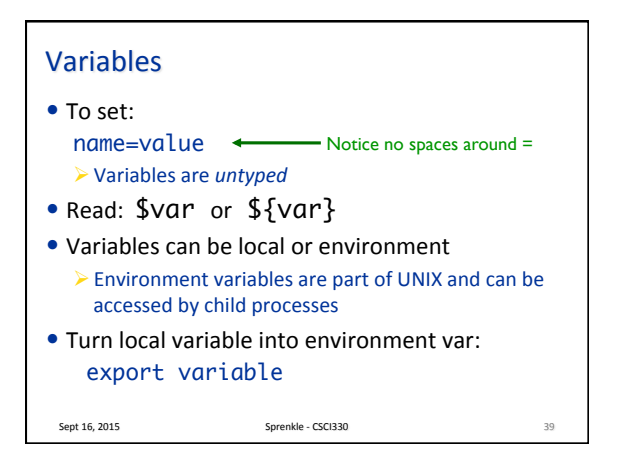

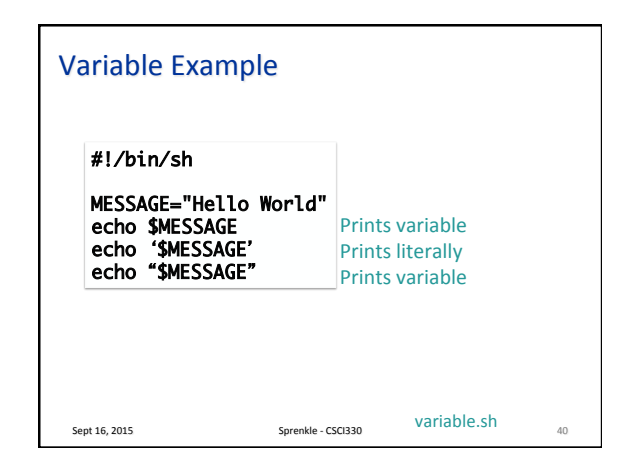

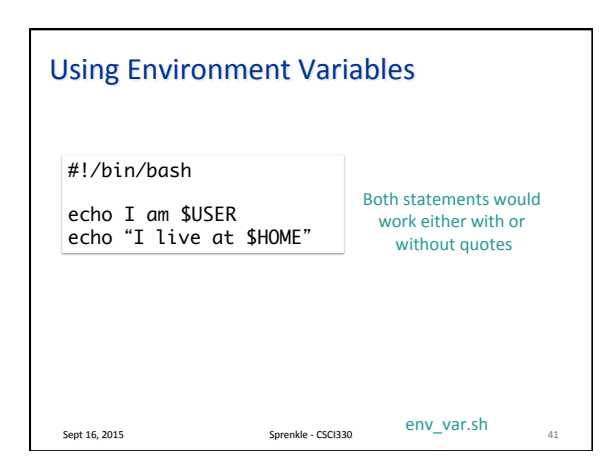

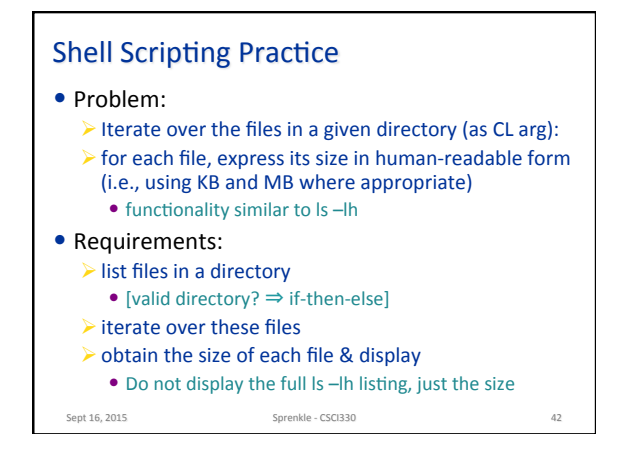

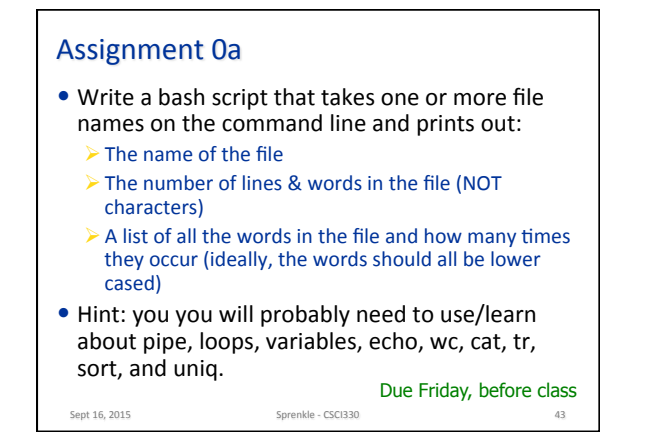